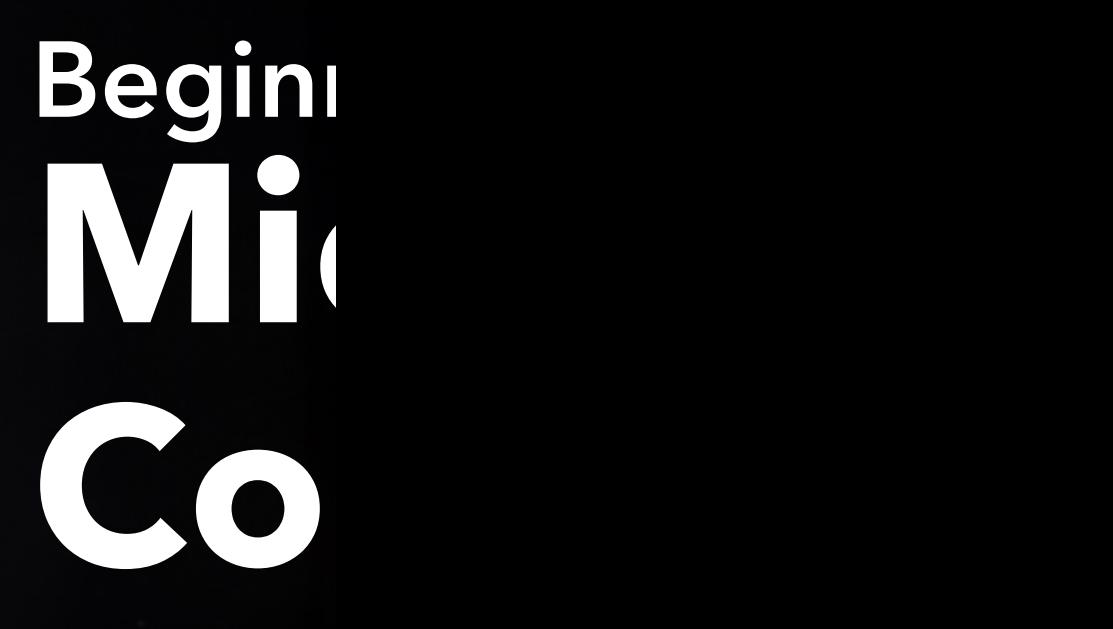

**Chris Men** March 14, 202

https://www.asaporg.com/webina

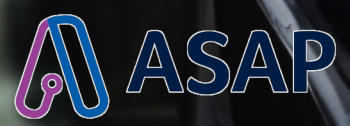

# Agenda

- About Chris Menard
- Overview of Copilot
- Microsoft Copilot in Microsoft 365
	- Copilot in Word
	- Copilot in PowerPoint
	- Copilot in Excel
	- Copilot in Teams
	- Copilot in Outlook
- Copilot on the web
- Closing remarks

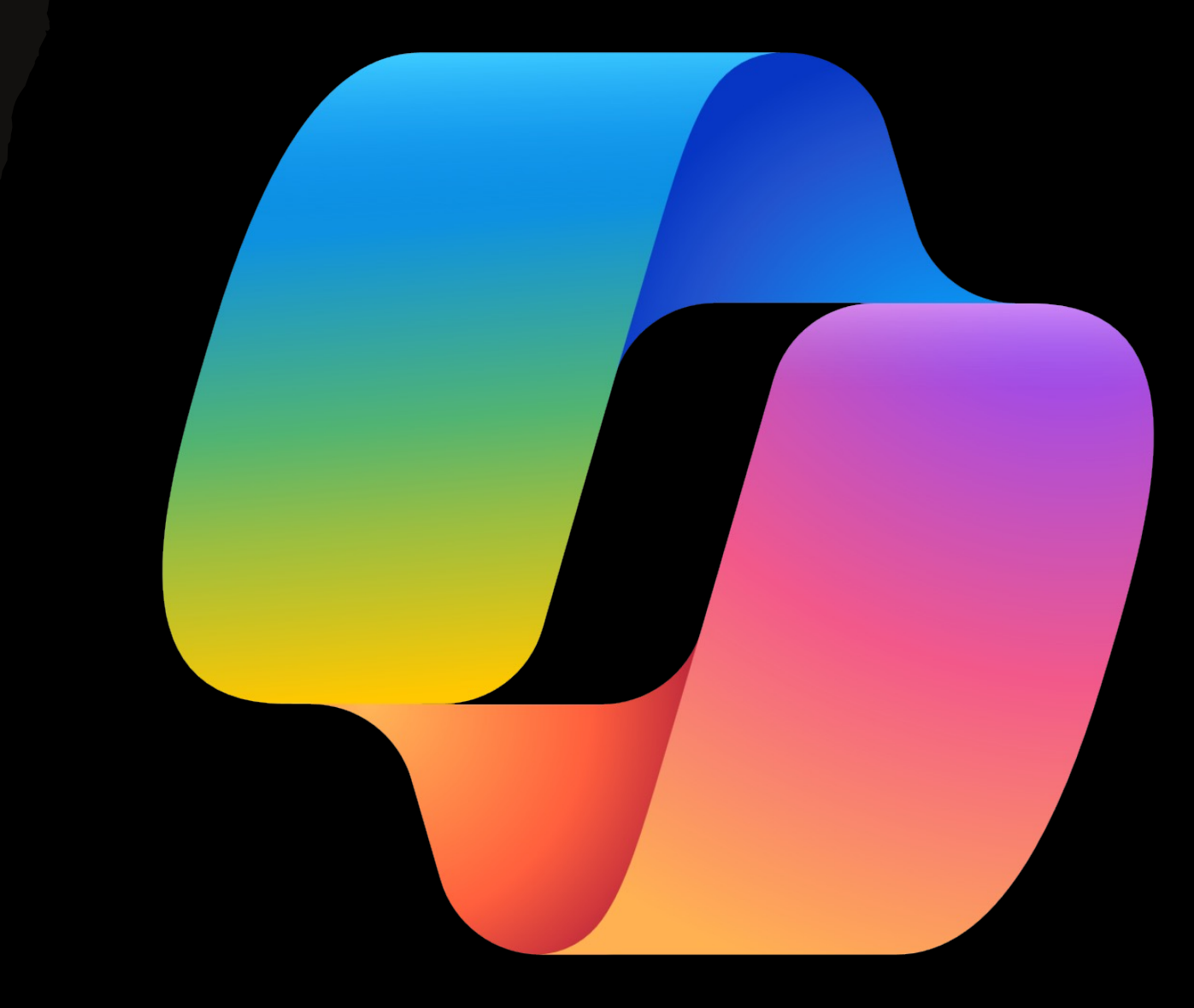

### **[Chris Menard](https://chrismenardtraining.com/linkedin)** [Microsoft Certified Tra](https://chrismenardtraining.com/youtube)iner

#### **Website:**

https://chrismenardtraining.com

**LinkedIn:** https://chrismenardtraining.com/**linkedin**

**YouTube:** https://chrismenardtraining.com/**youtube**

**Credentials:** https://chrismenardtraining.com/**credentials**

# **Overview of Copilot**

- **Free** [Copilot vs](https://www.microsoft.com/en-us/microsoft-365/blog/2023/03/16/introducing-microsoft-365-copilot-a-whole-new-way-to-work/) **Paid** Copilot [\(this session will show paid](https://www.microsoft.com/en-us/microsoft-365/blog/2023/03/16/introducing-microsoft-365-copilot-a-whole-new-way-to-work/)  features)
- How to access Copilot in various M365 apps and the web

https://www.microsoft.com/en-us/microsoft-365/blog/2023/03/16/introducing-microsoft-365-copilota-whole-new-way-to-work/

### Copilot **in Word**

- Convert bullets to a table
- Rewrite paragraphs
- Summarize documents
- Ask questions about your file

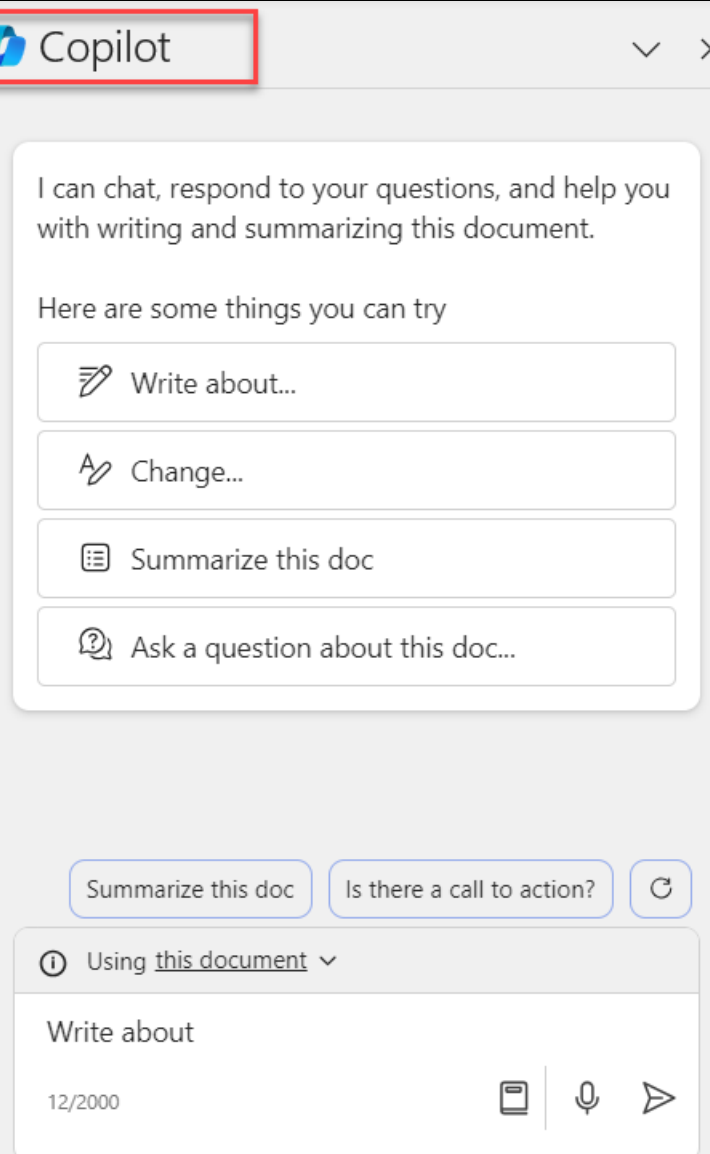

### Copilot **in PowerPoint**

- Create a presentation from a Word document.
- Using OneDrive with Word to PPT
- Create a presentation from scratch

### Copilot  $\vee$   $\times$ I can chat, respond to questions, and help you draft this presentation. Here are some things you can try... Create a presentation...  $\delta$  Create presentation from file... 同 Add a slide about...  $\odot$  Using this presentation  $\sim$ Ask questions and work with this presentation 0/2000

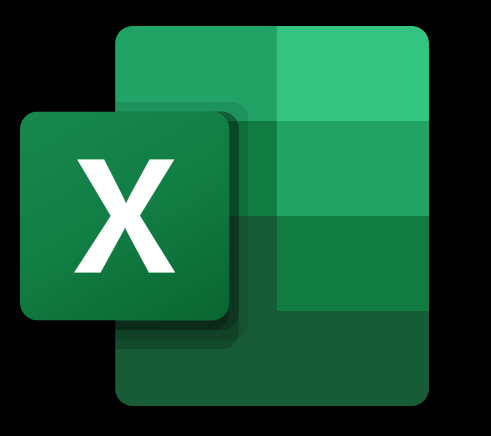

## Copilot **in Excel**

- Add formulas
- Ask questions
- PivotTables and PivotCharts
- Sort and Filter
- Highlight
- OneDrive

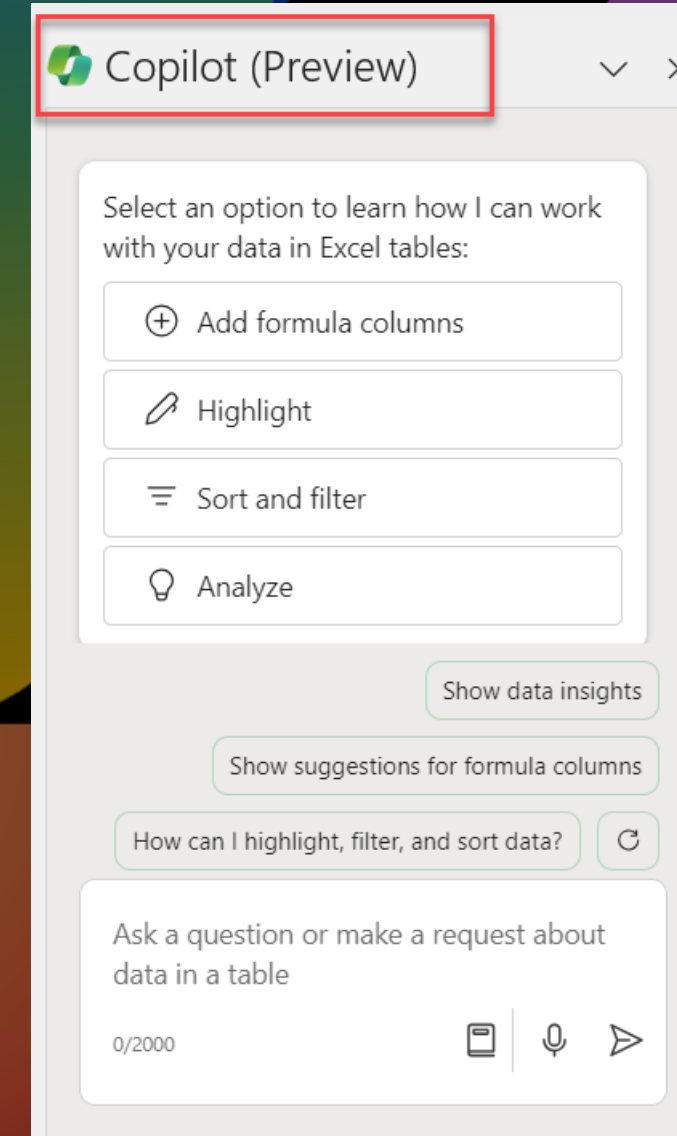

# Copilot **in Teams**

- Late to a meeting, find out what you missed.
- Recap meetings
- Summarize Chats

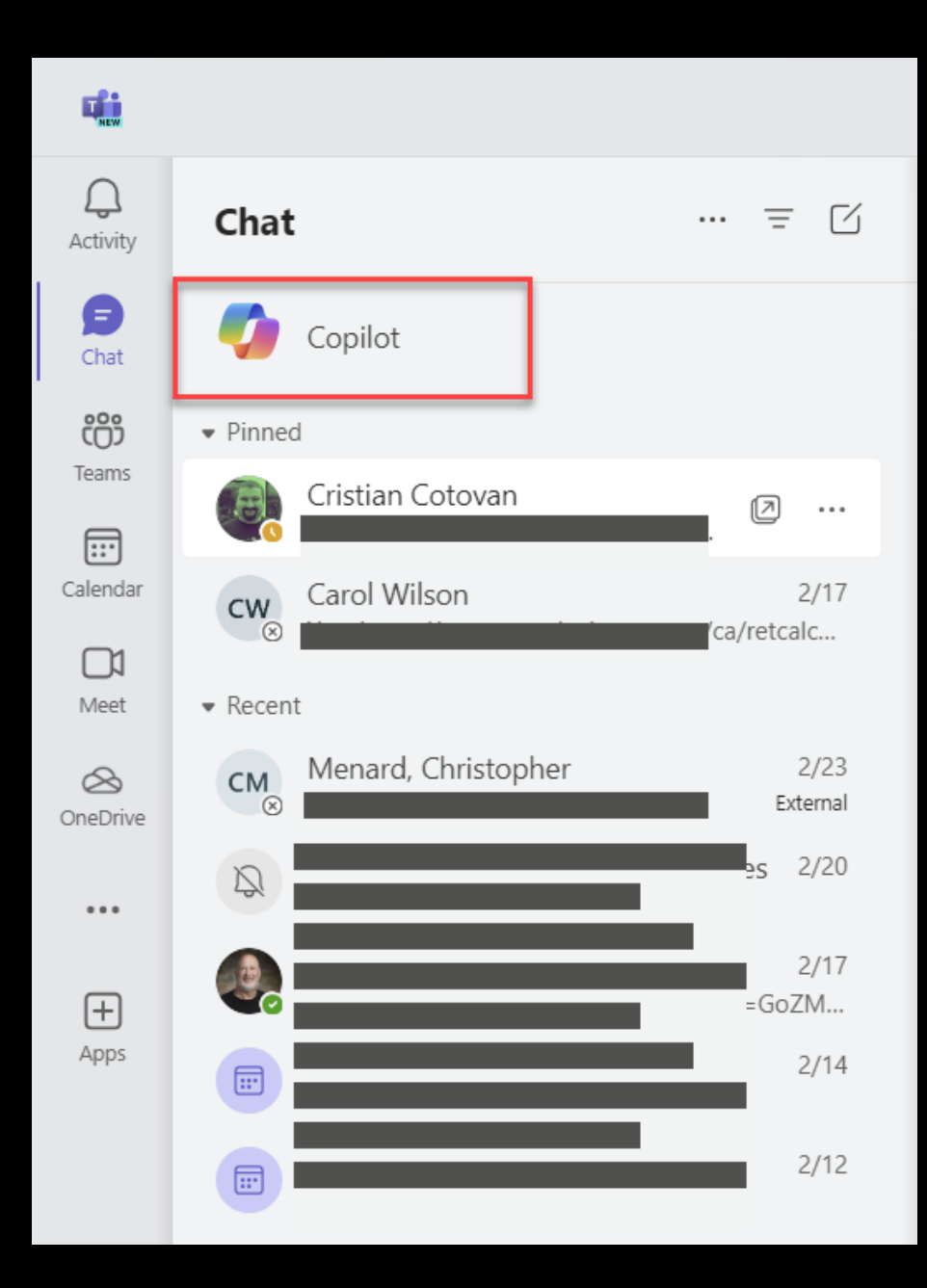

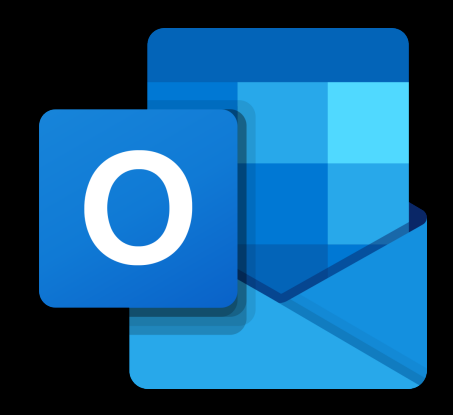

## Copilot **in Outlook**

#### **Files for EA Ignite**

- Draft an email
- Summary by Copilot

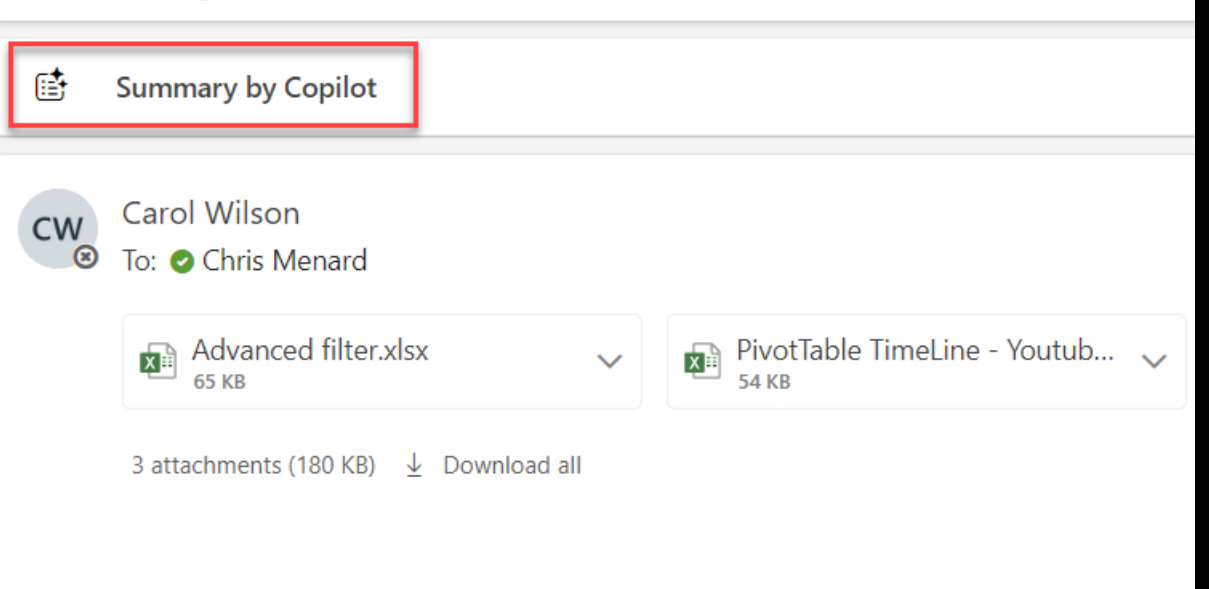

 $\leftarrow$  Reply  $\rightarrow$  Forward